AutoCAD Crack Activation Code Download

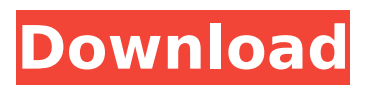

# **AutoCAD Crack + Free Download [April-2022]**

An AutoCAD object, or simply "object", is a visual representation of an imaginary three-dimensional shape. In a traditional 2D drawing, there is no difference between an object and an imaginary shape like a circle, triangle, or square. However, in the context of the 2D drawing, an object is often a group of these imaginary shapes that make up an entire physical shape or object. The borders between the shapes of an object, collectively called its geometry, determine its physical properties such as mass, volume, and strength. 1:27 AutoCAD Architecture AutoCAD Architecture Duration: [11m In this tutorial, you will learn how to design a building. You will begin by designing and creating a shape, like a rectangle. You will then design, create, and display the following:A plan view of a shape,A perspective view of a shape,A section view of a shape,A detail view of a shape,3D solids that you can edit and manipulate,A 3D view of a shape,A wireframe view of a shape,The curve type selector tool,3D curves that you can edit and manipulate, andRouting options.You will work in the 2D drawing and 3D modeling workspace, the Concept drawing workspace, the Sheet Set workspace, and the Block Editor workspace. Topics covered in this tutorial include: Working in the 2D drawing and 3D modeling workspace Drawing and editing a shape Creating a 3D solid in the 3D modeling workspace Creating a perspective view of a shape Creating a section view of a shape Creating a detail view of a shape Creating 3D solids in the 3D modeling workspace Editing 3D solids Creating a 3D view of a shape Creating a wireframe view of a shape Using the curve type selector tool Working with 3D curves Working with the curve type selector tool Wireframe view Displaying the 3D view of a shape Working with 3D surfaces in the Sheet Set workspace Working with the Block Editor workspace Using the Routing options If you're new to AutoCAD, take a look at our Getting Started Guide. If you're already familiar with AutoCAD, you may be interested in our tutorials on architectural drafting. If you'd like to learn how to design homes

### **AutoCAD Crack + Keygen**

AutoCAD LT AutoCAD LT for Small Business was first released on April 22, 1999, with no 3D or 2D draft capability. This version offered the ability to draw components of 2D drawings as well as 2D and 3D topology. A number of optional features were also added including BSPs (Boundary-Surface Packages), cell and/or object-auto-orientation, automatic component insertion, arc welding, and polar tracking. It is based on the same concept as AutoCAD but is designed to be easier to use and operate, and is made primarily for small businesses. This version was discontinued on September 1, 2007, with no new release following that date. AutoCAD Architecture AutoCAD Architecture was a small product designed to help architects and builders with the drafting of their buildings. It was first released on August 17, 2004, and discontinued in June 2007. AutoCAD Architecture (a.k.a. AutoCAD-BA) enabled two-dimensional drawings with a three-dimensional model. The 3D model consisted of building components (CAD models) arranged in a planar manner on which the 2D drawing could be drawn. The features in this version included: a viewing platform with a live cursor, on-screen text, dimensioning tools for architrave components, perspective and topography editing for CAD components, component labelling and interactive component warping. This version of AutoCAD-BA supported only a DXF format file format. No further development of this product was made. See also Comparison of CAD editors for Microsoft Windows References External links Category:AutoCAD Category:Computer-aided design software Category:Vector graphics editors Category:1998 software Category:3D graphics software Category:Computer-aided design software for Windows Category:Computer-aided design software for MacOS Category:MacOS graphics software Category:MacOS drawing software Category:Windows graphics-related software Category:Software that uses native Windows technologyQ: How to cut a movie file by frames when using ffmpeg? I want to cut a movie file by frames but the process is quite complicated because I am using ffmpeg. The first step is to find the frame length of the movie. To find the frame length of a movie, I must use the command: ffpro ca3bfb1094

# **AutoCAD With License Key**

STEP 1: AutoCAD LT 2014 or any latest version Install Autodesk AutoCAD and activate it. You can download Autodesk AutoCAD 2014 from www.autodesk.com. Or Autodesk AutoCAD 2014 is available for free at www.autodesk.com/products/download-autocad. Autodesk is the only company that has all the 3 versions Autodesk AutoCAD 2012 Autodesk AutoCAD 2013 Autodesk AutoCAD 2014 You can download Autodesk AutoCAD 2014 for free, Autodesk AutoCAD 2014 it is available for all platform Windows 7, 8, 8.1, 10. And also available for all platform 64bit or 32bit processor. STEP 2: Download autocad 2014 keygen Download Autocad 2014 keygen from our website www.keygenpatch.com. Autocad 2014 keygen is a tool that allows you to get a free license key for Autocad 2014. You can easily install Autocad 2014 without any difficulty. STEP 3: Unzip the zip file Unzip the zip file autocad 2014 keygen by using the command prompt (Windows). unzip c:\autocad\keygenpatch\autocad 2014 keygen.zip Then open command prompt with admin permission. To start command prompt type command prompt at the start menu and type command prompt. Then you will see CMD prompt. Write this command at the CMD window cd c:\autocad\keygenpatch Write the following command. Then the process will start. The program will ask for your admin password. Then it will create folder for your autocad. The following is the folder structure of autocad: autocad-keygenpatch\autocad autocad-keygenpatch\installing autocad-keygenpatch\templates autocadkeygenpatch\autocad\guest.key autocad-keygenpatch\autocad\guest.p7 autocadkeygenpatch\autocad\license.p7

#### **What's New In?**

Create worksheets automatically using CAD data. With a single click, rapidly add, rename, and rearrange data for each sheet. (video: 2:26 min.) Continue to evolve: Design-from-Database. Autodesk is preparing for a future in which you will design from your database. Watch for news about how Autodesk delivers database-driven design tools and other ways you can use AutoCAD to create great designs, faster. Edit your drawings with powerful tablets. We are developing Autodesk MultiPoint-enabled tablets that let you edit drawings with precision and authority. MultiPoint-enabled tablets (video: 2:39 min.) will let you edit drawings with precision and authority. You can now create features like walls, floors, doors, and details on those walls and floors with precision. You can create a connection between doors, for example, without further actions. (video: 2:54 min.) You can now create features like walls, floors, doors, and details on those walls and floors with precision. You can create a connection between doors, for example, without further actions. (video: 2:54 min.) Enhancements to CAD drawings: With easy-to-use drawing tools, you can create accurate, detailed designs. (video: 1:52 min.) You can draw more efficiently with precision, and you can work faster with the latest features. (video: 1:52 min.) Re-use components across your designs with Multipatch. You can now define common components and render them into a single geometry for faster construction. Developed by Autodesk software designers and engineers, Multipatch reduces the time it takes to make a design as it enables you to: Set the instance count for components as you insert them. Insert multipatch geometry instances before and after the start of the inserted geometry. Configure and use advanced options. Enable or disable rotation, an option to snap to grid lines, and the ability to define your own unit scale. Define your own unit scale. The size of units, for example, the millimeter or meter, can be defined by you, making design easier and more precise. Multipatch lets you insert a component with a reduced instance count before and after the start of the inserted geometry, reducing the overall instance count in the drawing. (video: 1:32 min.)

### **System Requirements:**

Minimum: OS: Windows 7 SP1 64-bit Processor: Intel Core 2 Duo @ 2.4 GHz or AMD Athlon 64 X2 Dual Core 4400+ Memory: 4 GB RAM Graphics: Microsoft DirectX 11 graphics card (AMD or NVIDIA) DirectX: Version 11 Network: Broadband Internet connection Hard Drive: 10 GB free hard drive space DVD-ROM Drive: DVD-ROM drive (Not required for installation) Recommended: OS: Windows 7 SP1 64-

Related links:

[https://thekeymama.foundation/wp](https://thekeymama.foundation/wp-content/uploads/2022/07/AutoCAD__Activation_Code_Free_Download_3264bit.pdf)[content/uploads/2022/07/AutoCAD\\_\\_Activation\\_Code\\_Free\\_Download\\_3264bit.pdf](https://thekeymama.foundation/wp-content/uploads/2022/07/AutoCAD__Activation_Code_Free_Download_3264bit.pdf) <https://aboulderpharm.com/wp-content/uploads/ellerae.pdf> <https://forbesreality.com/wp-content/uploads/2022/07/AutoCAD-32.pdf> <https://slab-bit.com/autocad-crack-lifetime-activation-code-3264bit-2022/> <https://freecricprediction.com/wp-content/uploads/2022/07/AutoCAD-86.pdf> <https://www.place-corner.com/autocad-23-0-free-for-windows/> <http://brainworksmedia.in/?p=6954> <https://theblinkapp.com/autocad-activator-free-pc-windows/> <https://xplico.no/wp-content/uploads/2022/07/nehegael.pdf> <https://entrelink.hk/uncategorized/autocad-24-2-mac-win/> <http://teignvalleypedalbashers.co.uk/advert/autocad-6> <https://halletabi.com/wp-content/uploads/2022/07/AutoCAD-53.pdf> <http://www.camptalk.org/wp-content/uploads/2022/07/darbern.pdf> <https://estatezone.net/autocad-crack-keygen-for-lifetime-download/> <https://www.opticnervenetwork.com/wp-content/uploads/2022/07/edischal.pdf>

<https://laissezfairevid.com/autocad-2019-23-0-crack-download-for-windows-updated-2022/> <https://npcfmc.com/autocad-20-1-crack-incl-product-key/> <https://cawexo.com/wp-content/uploads/2022/07/zenpver.pdf> [https://streamers.worldmoneybusiness.com/advert/autocad-24-2-crack-keygen-full-version-for](https://streamers.worldmoneybusiness.com/advert/autocad-24-2-crack-keygen-full-version-for-windows-2022/)[windows-2022/](https://streamers.worldmoneybusiness.com/advert/autocad-24-2-crack-keygen-full-version-for-windows-2022/)